## 3D Clipping  $\mathbf{\Omega}$ Viewing process

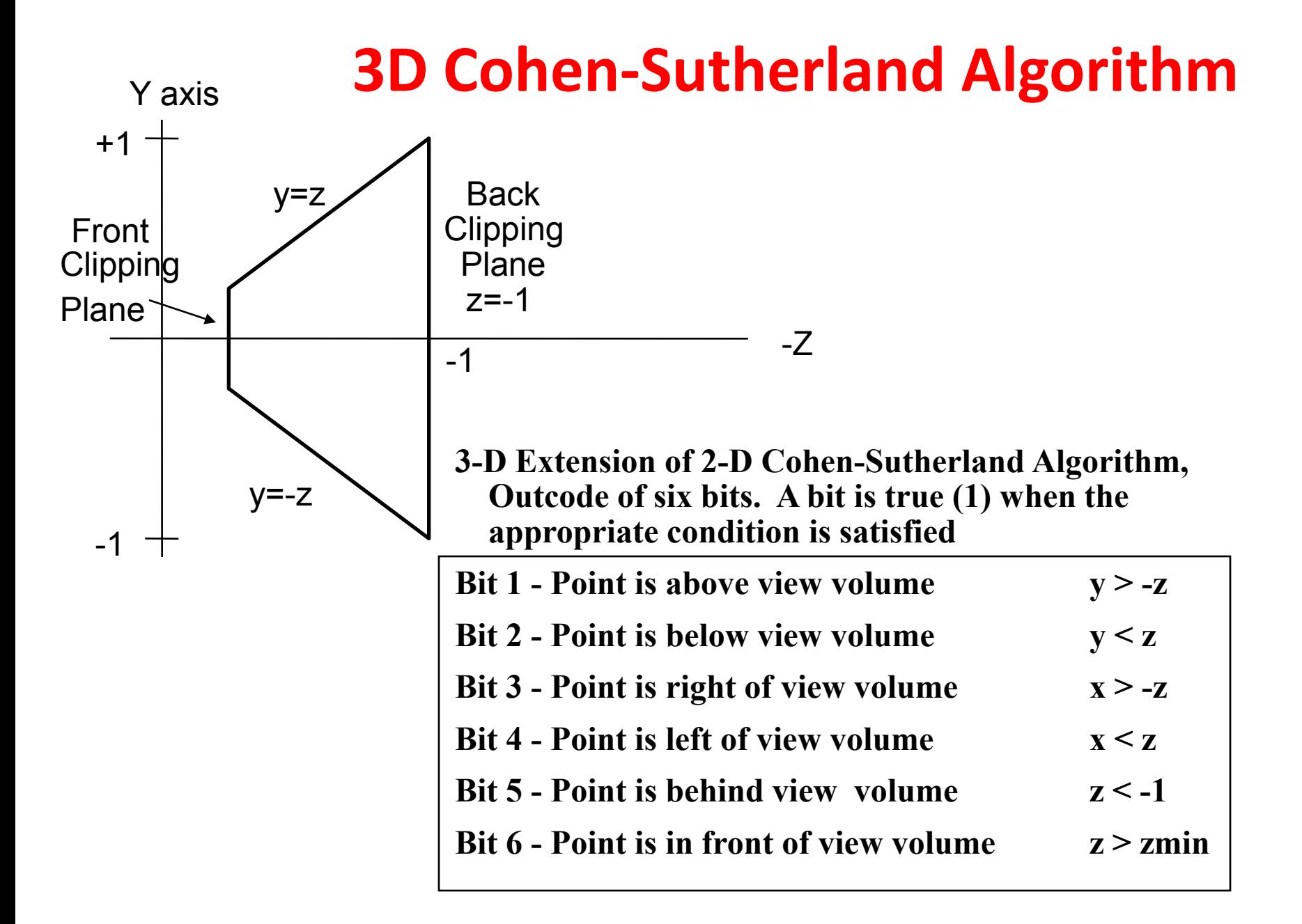

## **3D Cohen-Sutherland Algorithm**

- **A line is trivially accepted if both endpoints have a code of all zeros.**
- **A line is trivially rejected if the bit-by-bit logical AND of the codes is not all zeros.**
- **Otherwise Calculate intersections.**

**On the y = z plane from parametric equation of the line:**  $\mathbf{y_0} + \mathbf{t}(\mathbf{y_1} - \mathbf{y_0}) = \mathbf{z_0} + \mathbf{t}(\mathbf{z_1} - \mathbf{z_0})$ 

**Solve for t and calculate x and y. Already know z = y**

## **3D Cohen-Sutherland Algorithm**

• If t not between [0, 1], then the intersection in not between P0 and P1

 $- t = (z0-y0)/[(y1 - y0)-(z1-z0)]$ 

• If t between [0, 1], then use t to find x and y  $- x = x0 + [(x1 - x0)(z0-y0)]/[(y1-y0)-(z1-z0)]$  $-y = y0 + [(y1 - y0)(z0 - y0)]/[(y1 - y0)-(z1 - z0)]$ 

## 3D viewing process

• Specify a 3D view volume

– **Nper = [Sper ][SHper ][T(-PRP) ][R ][T(-VRP)]**

- Clip against view volume
- Project onto a 2D viewing plane

– **Mper : d = -PRPn**

• Apply 2D viewing transformations to map window contents into 2D-image viewport

 $-V = [T^{-1}][S][T]$ 

3D viewing Transformation 3D to 2D **3D to 2D** P'(x',y',z',w) = [**Mper**][**Nper][P(**x,y,z**,**1**)]**

**2D to Image**  $P''(x,y,1) = [V][P(x'/w,y'/w,1)]$